#### Accessing HTTP Interfaces within X3D Script Nodes

Manuel Olbrich

Fraunhofer IGD

manuel.olbrich@igd.fraunhofer.de

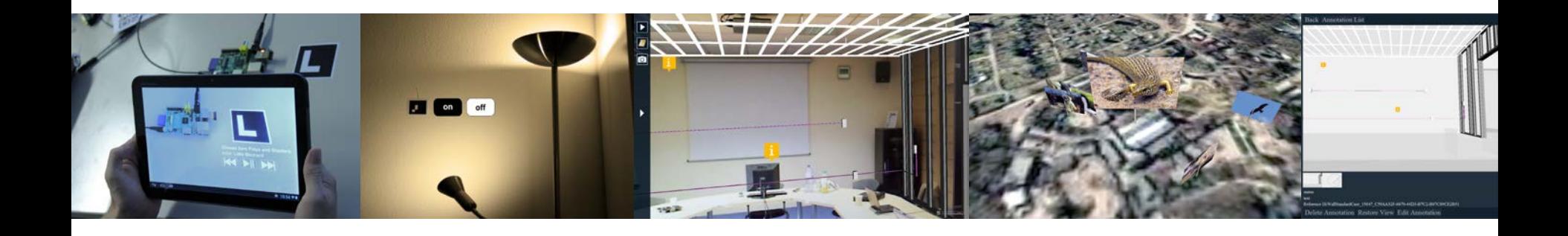

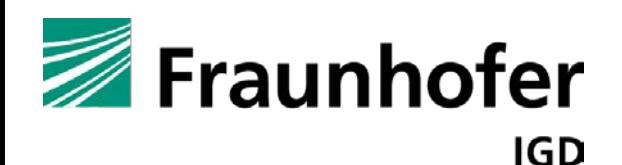

instantreality

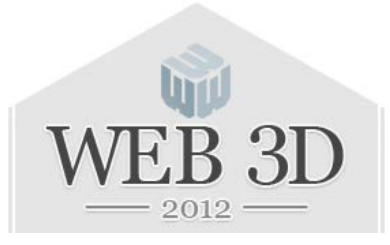

# **Contents**

# • Introduction

o What is possible with current Browsers?

- Related Work
- Solution
- Examples
- Current work

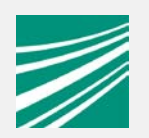

#### What is the Problem?

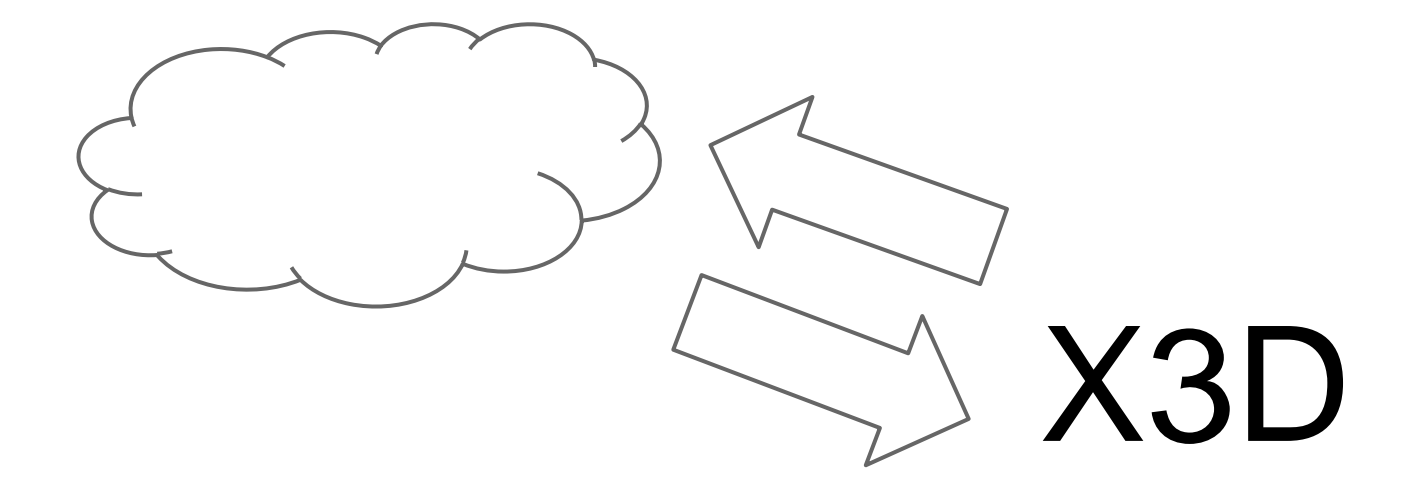

#### Accessing Web Data from inside a X3D Scene

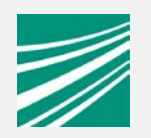

# Why would i want to do this?

- Web APIs to access and store data
	- o Images
	- o Messages
	- o Databases
	- o Interfaces
	- $O_{\text{max}}$

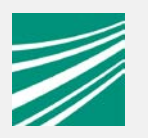

# What is currently possible?

- Use java based Script nodes to access web resources
	- o X3D browser needs a way to allow the JVM to access the network
	- o complicated setup (different language, needs compiling)

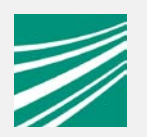

# How is it done in the Web Browser?

• Load website with resources o Comparable with loading an X3D scene • Dynamic content realised with JavaScript

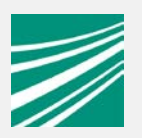

#### How is it done in the Web Browser?

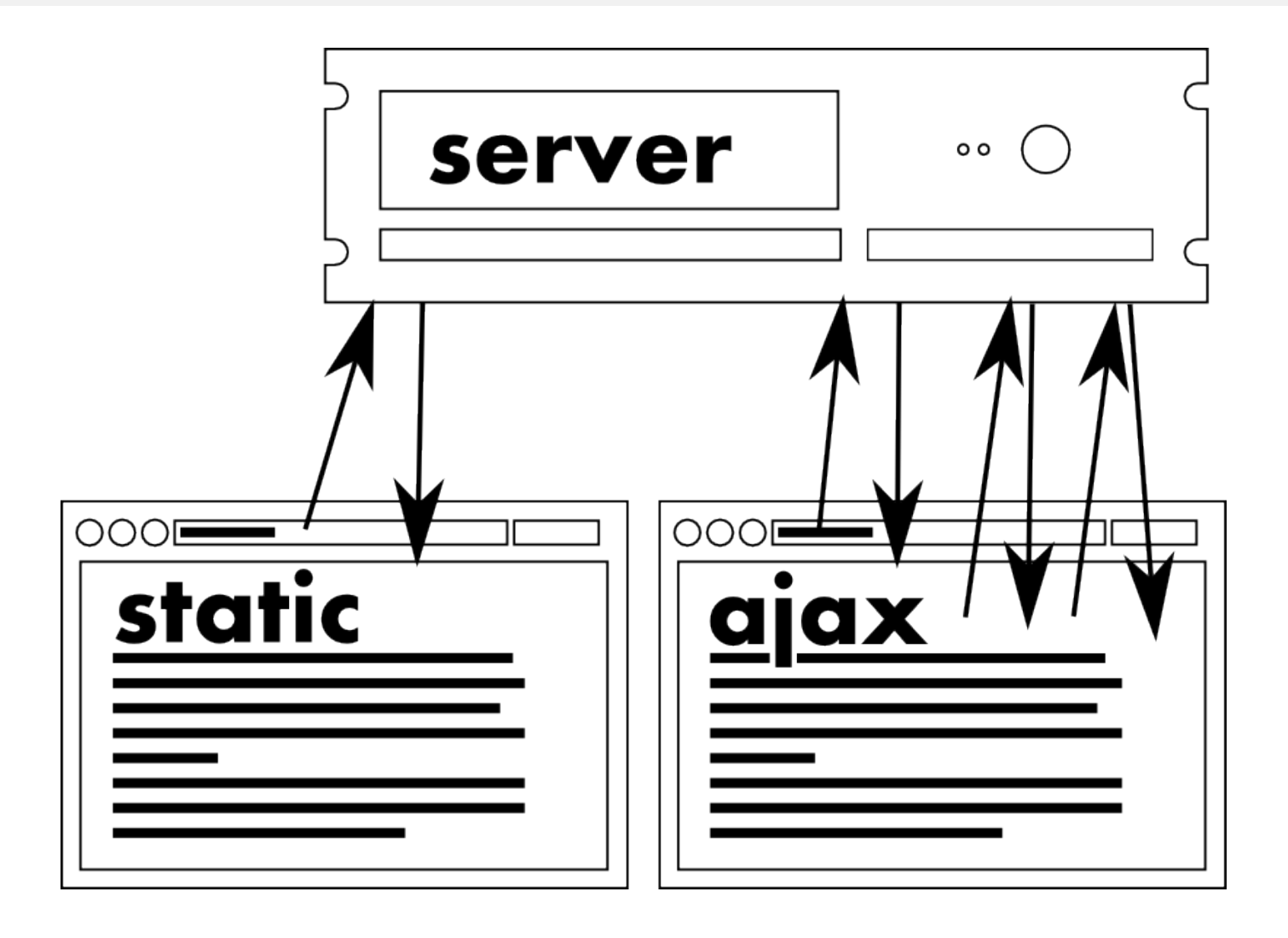

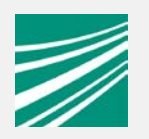

# **XMLHttpRequest**

- Communicating with HTTP sources without reloading the site
- W3C Working Draft
- Available in every mayor webbrowser
- Can do asynchronous requests

# Related Work

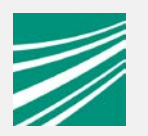

- Using the XMLHttpRequest implementation in a Webbrowser
	- o X3D browser needs to run as a web browser plugin (complicated on mobile or clustered setups)
	- o Need to setup the SAI communication between web browser and X3D browser
	- o Application logic divided between browsers

# Solution: Put XMLHttpRequest into the X3D Browsers Scripting Engine

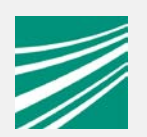

- Well defined interface
- Well known interface o Web developer are using it for years
- Common JavaScript engines are easy to extend o X3D browsers already make use of this
- Interface mostly wraps a HTTP client
	- X3D browsers already have HTTP client code

How to use it?

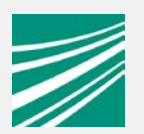

 $xhr$  = new XMLHttpRequest();

xhr.open('GET', 'http://localhost/test.txt',false);

xhr.send();

Browser.println(xhr.responseText);

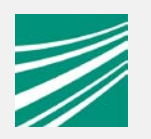

#### JSON and XML responses

response =

JSON.parse(xhr.responseText);

or

response = xhr.responseXML;

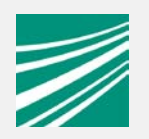

# What has been done with it?

Implemented examples

- flickr api example
- annotations store with couchdb
- accessing "hardware" webinterfaces

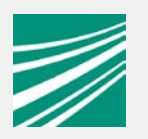

# Get nearby Images from flickr

# //Get list of nearby Images

```
xhr.open("http://flickr.com/?method=search&lat=49.874
&lon=8.660&radius=3");
```
xhr.send();

picList=xhr.responseXML.photos;

# //Get list of nearby Images

```
for(var i in picList){
var picid=piclist[i].@id;
xhr.open("http://flickr.com/?method=geo.getLocation
    &photoid="+picid);
xhr.send();
var picPos = xhr.responseXML.location;
imagepos[picid] = new SFVec3d(picPos.@lat,picPos.@long,
    0.0);
```
(flickr api calls simplified for clarity)

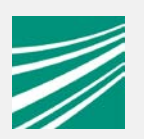

#### Working with web services

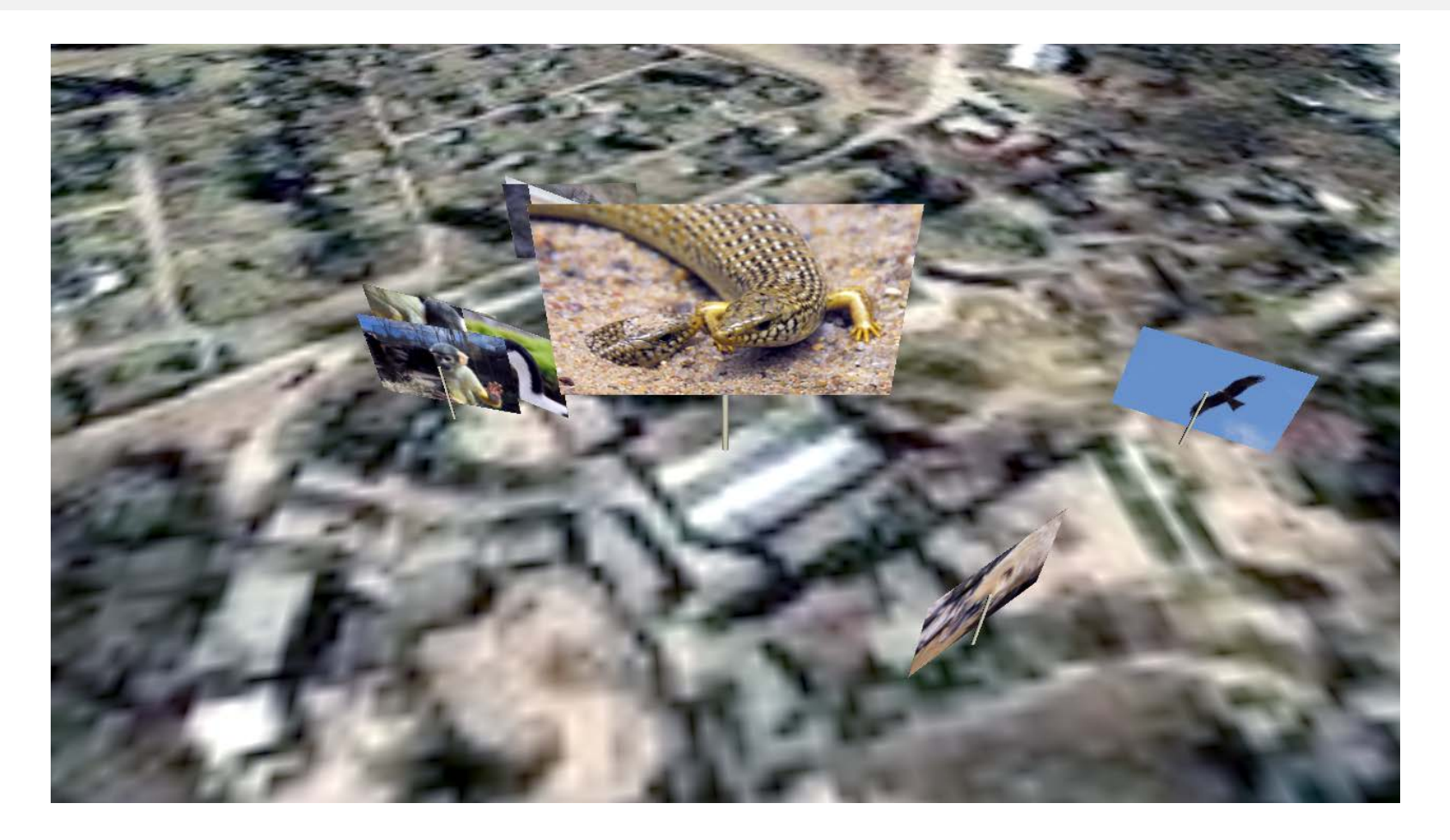

# Geolocated images from flickr

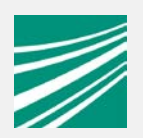

#### Managing Data via HTTP

# Annotating building models in AR

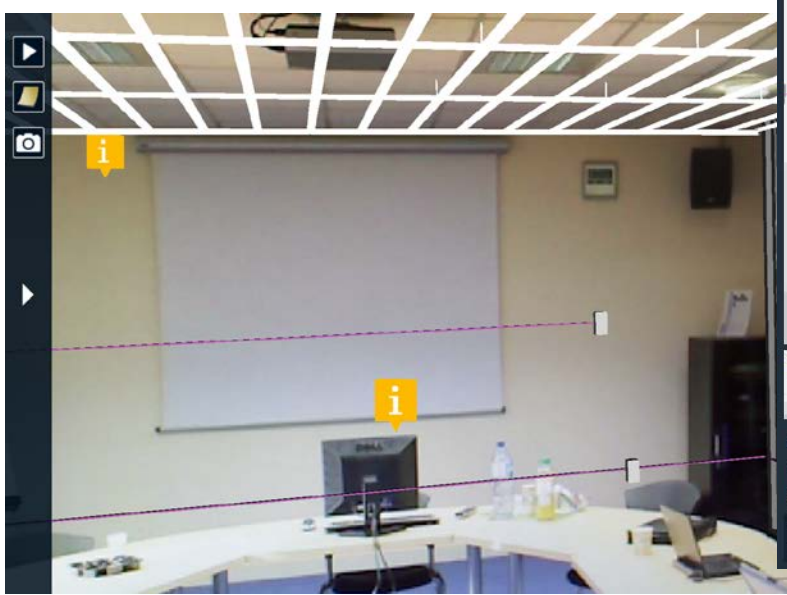

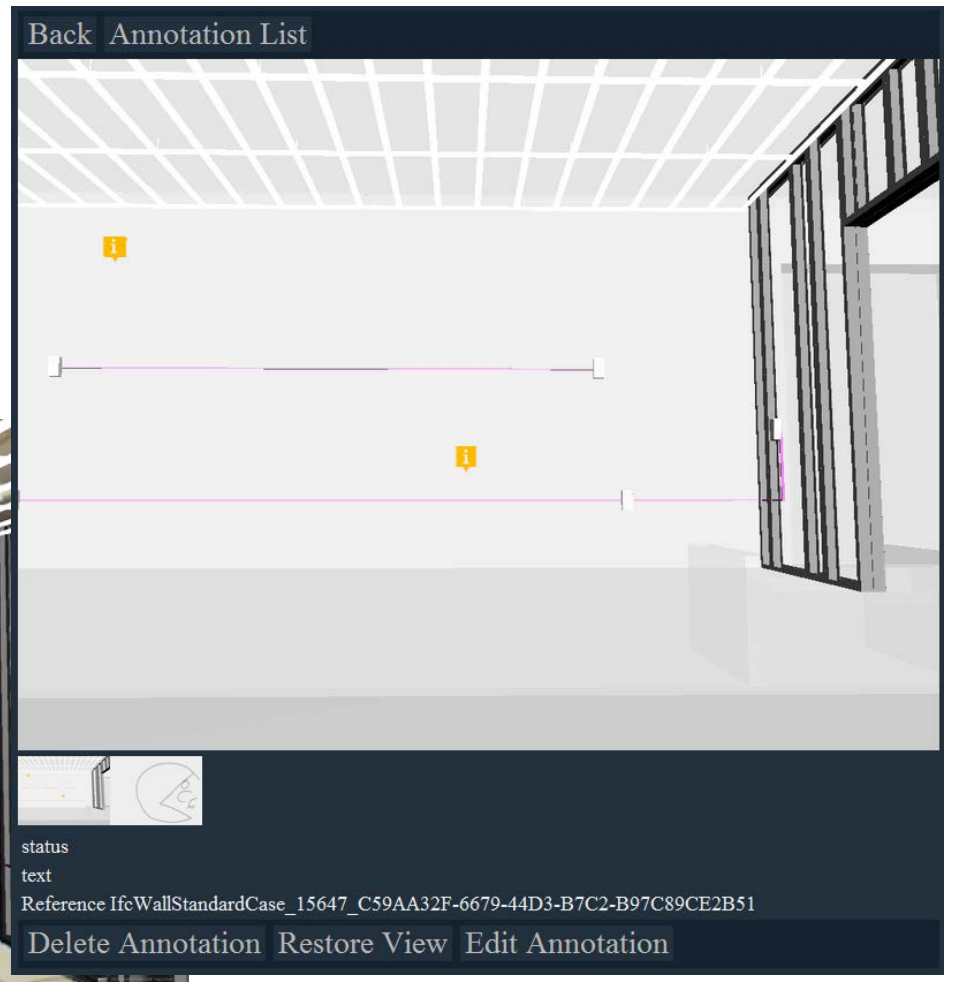

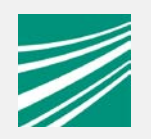

# Managing Data via HTTP

Store Data on a Server annotation=new Object(); annotation.text="Interesting spot"; annotation.position="4 1 2"; annotation.orientation=0 1 0 1.234;

xhr.open('PUT','http://srv:5984/anno/a123'); xhr.send(JSON.stringify(annotation));

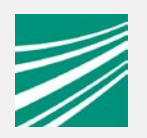

# AR Interaction with headless Hardware

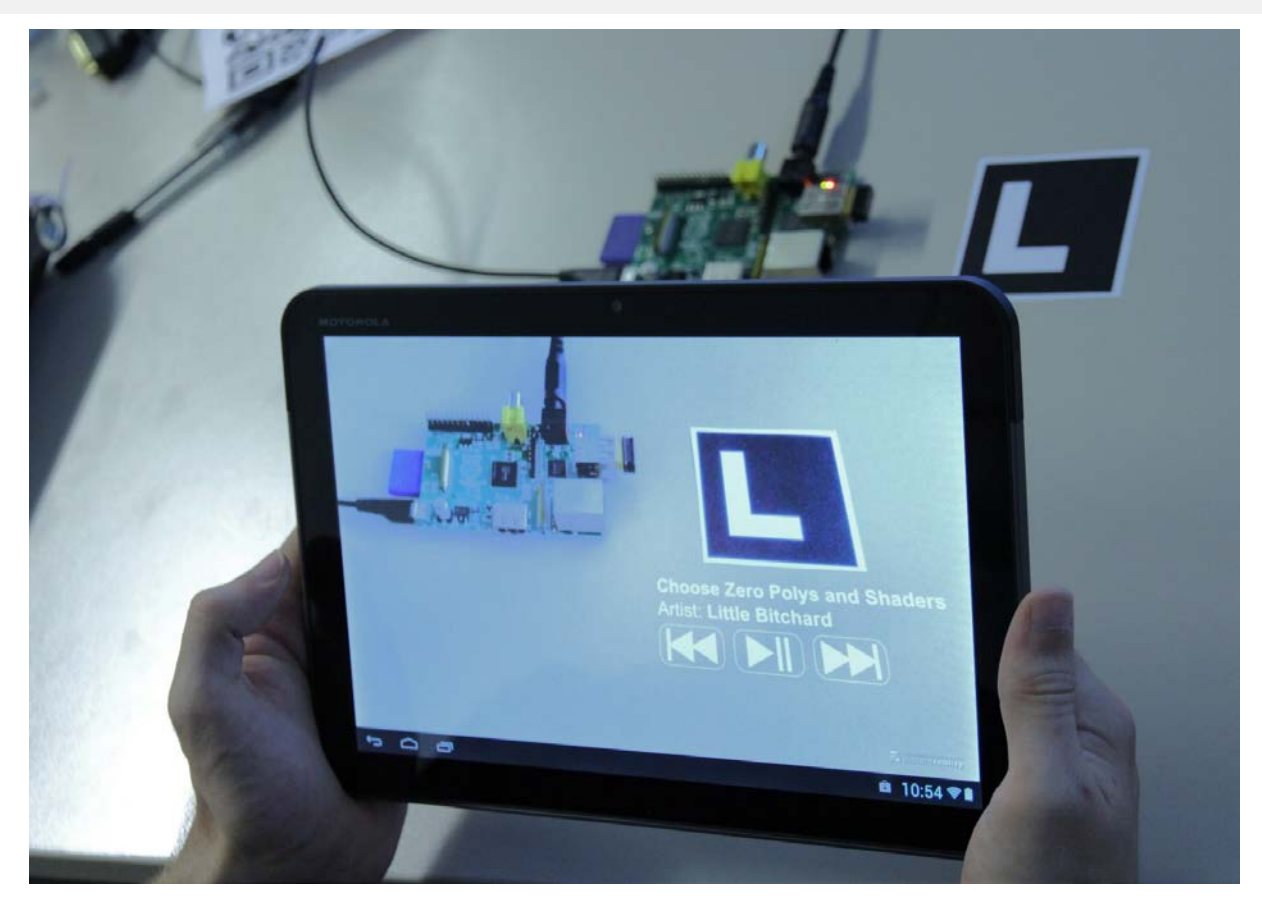

Controlling a mediaplayer with markerbased AR and HTTP requests

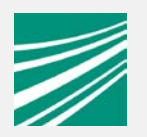

# AR Interaction with headless Hardware

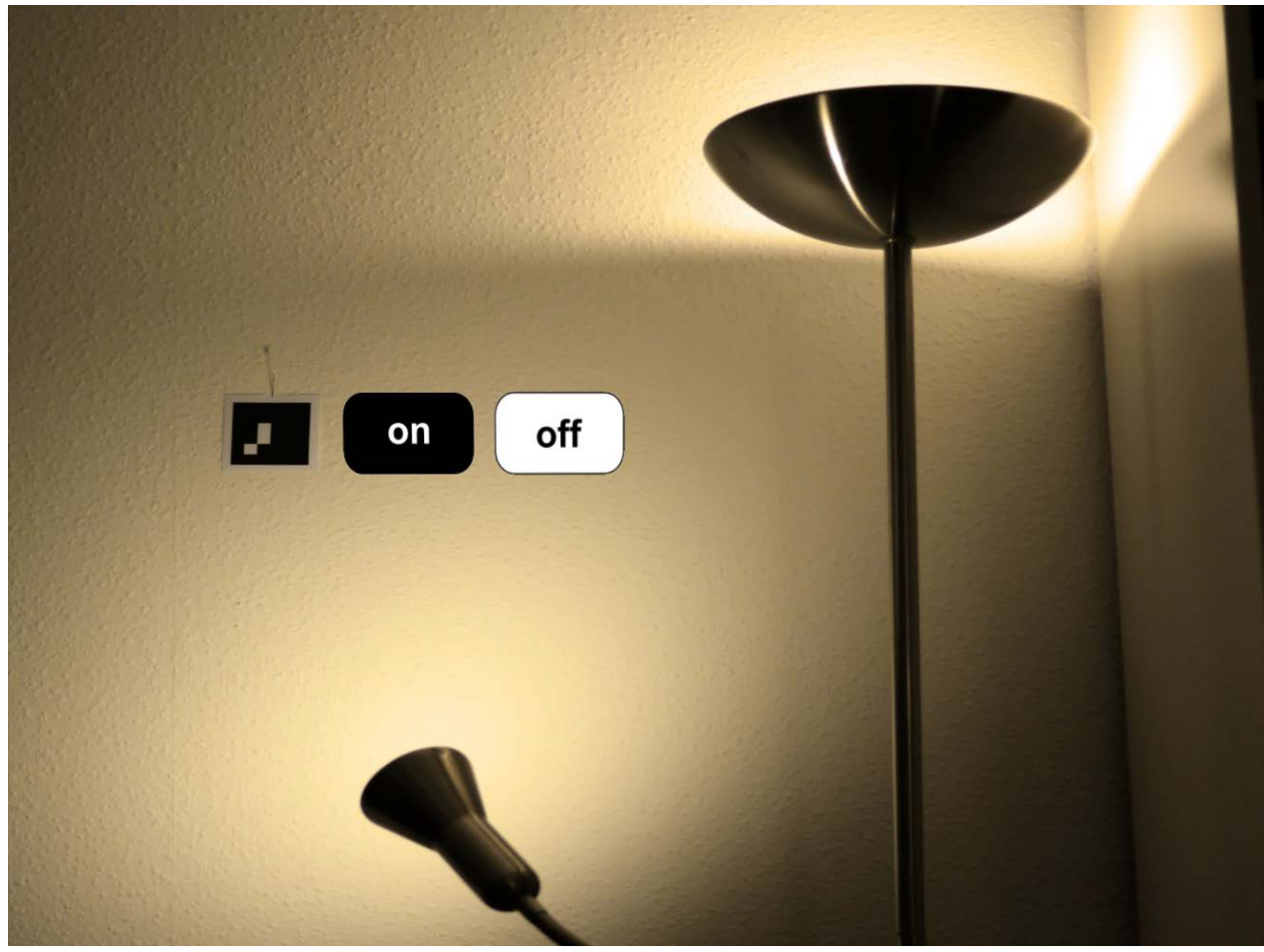

#### Home automation with AR

#### Current Work

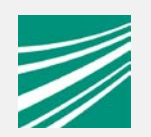

• Converters to PUT complex datatypes o Sending SFImages as PNG or JPEG

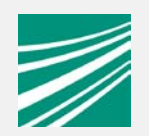

# **Questions?**

manuel.olbrich@igd.fraunhofer.de